**Stamper Crack Free Registration Code** 

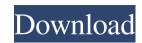

## Stamper For Windows (April-2022)

Stamper Crack For Windows is a pretty straightforward application that can help you create tokens for tabletop games. However, the program is limited in its current form, but it does its best to offer something new and exciting for each release. The app is not for everyone, but if you are looking for something simple to use, Stamper Crack For Windows may be exactly what you need. Get Top Keywords Suggestions For Your Company Website • Check Today Keywords Ranking Every day we update our database with newly created keywords. Try to find the needed keywords and install them on your website. Each keyword you install on your website will increase your website traffic and improve your website index rating using Google Search. Get today the best keywords for free. Website with Home Page Keywords Structure If you want to start website promotion today, then you need to have clear idea about keywords structure is very important part of website promotion. Website With Subdomains Every website should have main domain. Com) and subdomains. Try to find the most relevant subdomains for your main domain. Website With Keywords Meta Tag Website Keywords Meta tag is important part of SEO. There is no need to use Google Search Console for website keywords Meta tag. We create this kind of tags by our database. Website With Content Structure Home page of website is the most relevant pages. This is the first page of every website. On the first page of your website you need to write about your products, services or just write informations about your website visitors to use you can find your most relevant pages will be very important part of SEO. There is no need to use Google Search Console for website with Top Pages Website With Top pages. Website With Top pages. Website With Google Analytics For all SEO and marketing campaigns you should have information about the visitors. Google Analytics is very usefull platform for website visitors and visitors's behavior. Website With Top

#### Stamper Crack+ Serial Number Full Torrent For PC

Please note that although we have done the best we could to make this review as accurate and detailed as possible, it may not completely cover all of the features and/or differences between KEYMACRO. We do not warrant or guarantee the accuracy of the information contained in this review. When I first got KEYMACRO, I didn't know exactly what to expect. In a way, that was a blessing because I had the chance to play it for free. A month later, I've still gotten no clear answer on whether or not I should be paying for it. If you're asking yourself if you should be paying for KEYMACRO, or any other app or program, you're probably asking yourself the wrong question. KeyMacro is not a program you should be paying for. We really wish there was a way for us to list just the really useful applications, but this is the best we could do. KeyMacro is a program that has many useful applications, but one that costs money. Main features One of the features of KeyMacro that is difficult to ignore is the inclusion of its own command-line software. You're probably wondering what that's all about. Well, if you can configure the program, you'll be surprised at what you can do with it. KeyMacro's command line software is integrated into the applications. When you load up KeyMacro, you'll be greeted by a command line prompt that lets you perform all sorts of really useful tasks, such as batch exporting, batch importing, and even batch encoding. If you've used any of the higher end video editors, you're probably familiar with the concept of using a command line interface. When you go to the help menu, the developer provides you with a couple of helpful tips that explain how to access the command line. You can also access the command line, you can by using the settings menu. When I first loaded up 80eaf3aba8

### Stamper Crack X64

Create your own custom tokens for tabletop games with the help of Stamper. No matter what token size you require, the easy-to-use software will create it for you. No user manual required, as this program is incredibly easy to use. You can import layers either from a PC or web browser. Internet Archive Thanks to the Internet Archive, you can now easily browse the web and save articles to your desktop for offline reading. The organization is a digital library, founded in 1996, and it provides online access to copies of webpages that have been removed from the web. Internet Archive If you're worried about security, you can use an internet connection to access the Internet Archive and choose which files you want to save offline. The webpage or its content can be saved as a PDF, HTML, TXT, and more. Fotolia The Internet Archive takes you through a simple webpage, but you can also create a bookmark and access the internet archive from a link directly to the webpage. With the help of the Internet Archive, you can now save webpages to your desktop for offline reading. Fotolia Here are some tips on how to use the internet archive for offline reading. Launch the Internet Archive and select a webpage. The bottom of the window will display a list of formats and a "Download Selected" button. Click on it. A PDF file will open in your desktop or open it in any other application. Create a bookmark and type the address of the webpage. When you click on the bookmark, the internet Archive will also allow you to create a bookmark to give the website immediately. Here are some tips on how to use the Internet Archive to save webpages to your desktop. Create a bookmark to the web page. Click on the "Bookmark" button at the bottom of the window. Select the location where you want to save the webpage. You can either save

# What's New In?

Tabletop MOB (or: War Game MOB, aka Battle MOB or MOBA MOB, or: What's that over there? I should have a MOB in that). This is a game for MOBsters (aka: Game Masters, or: War Game Gamemasters). There's a lot of Mob games out there, and most of them are pretty much mundane. Mostly, the people play a 4th Edition D&D on a laptop, using an old copy of D&D Minis, and they run around in dungeons trying to fight the Kobolds and other NPCs. The first game I ever ran, and where I still run most of my games, is a 5th Edition GM Screen game. There's more to MOB than that, though. There are several books about building your own MOB games, like "Tabletop Game Design", "Tabletop Game Design", "Tabletop Game Gamemastering", and others, that teach you a lot about gaming in general. The problem is that there are several books out there that teach you the basics of dungeon design and running a game in general, and then tell you how to build your own game, and then, after doing that, give you a book that tells you how to build a cool dungeon. (Disclaimer: I did that. Actually, this is the first book I wrote.) I believe that there's a lot of potential in the idea of using my own creation, that has been grown over the years and modified for my purposes, as a game for my friends, is a game that I can play with and change the rules as I want to. Also, the fun of designing my own MOB and then running the game is that it really allows me to get creative, play the game as I want to, and have it all be my game. The only problem is that if you run your own MOB, and you have a lot of people, it's really hard to find another MOB. It's hard to find someone else's. Also, most MOBs aren't actually that good. If your friends are all so into your MOB, and you play it so well, you might as well play your friends MOB instead. You might as

# **System Requirements:**

RAM: 2 GB 4 GB HDD: 4 GB This game offers a new experience in which you can take command of the German frontline in the ongoing conflict in Poland. In this game you will be responsible for war, supply, movement and combat actions. After the fierce battles of the Polish East Front you will gain experience, abilities and equipment, and with this equipment, you will be able to lead an army of the German war to fight once more. - Territory Battles -

### https://explainwiz.com/sharepod-crack-latest-2022/

https://worldwidedigitalstore.com/wp-content/uploads/2022/06/trisar.pdf https://csvcoll.org/portal/checklists/checklist.php?clid=9954 https://gestionempresaerp.com/wp-content/uploads/2022/06/giacaidr.pdf http://www.ecomsrl.it/movigo-crack-incl-product-key/ https://gruzovoz777.ru/wp-content/uploads/2022/06/elajai.pdf
https://wakelet.com/wake/TNbvnLqATJqW62jp09l4d
https://ideaboz.com/?p=5043
https://serv.biokic.asu.edu/neotrop/plantae/checklists/checklist.php?clid=14783